El sistema de la figura representa un motor de corriente continua alimentado por el inducido donde  $\omega$ es la velocidad de giro del motor (rad/s),  $T_L$ es un par de carga (Nm),  $T_e$ es el par eléctrico generado por el motor (Nm) y  $u$  es la tensión de inducido (V).

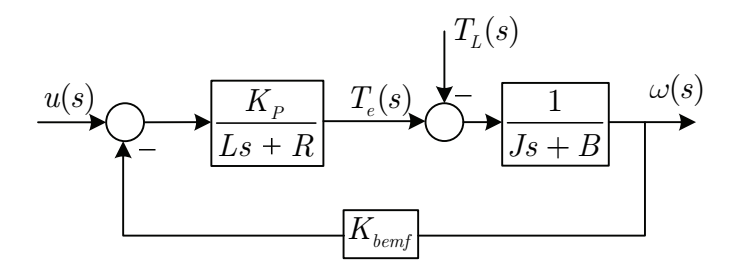

Figura 1: Diagrama de bloques del motor.

Los parámetros del motor son :  $J = 0.0285$  m<sup>2</sup>,  $B = 0.00802$  Nm/(rad/s),  $L = 0.0073$  H,  $R = 0.8587\Omega$ ,  $K_p = 0.63$  Nm/A y  $K_{bemf} = 0.63$  V/(rad/s).

1. Dibujar la evolución de la velocidad de giro del motor cuando se introduce un escalón de tensión en la entrada de 10V. Anotar lo que corresponda:  $t_s$ ,  $t_p$ ,  $M_p$  y valor final.

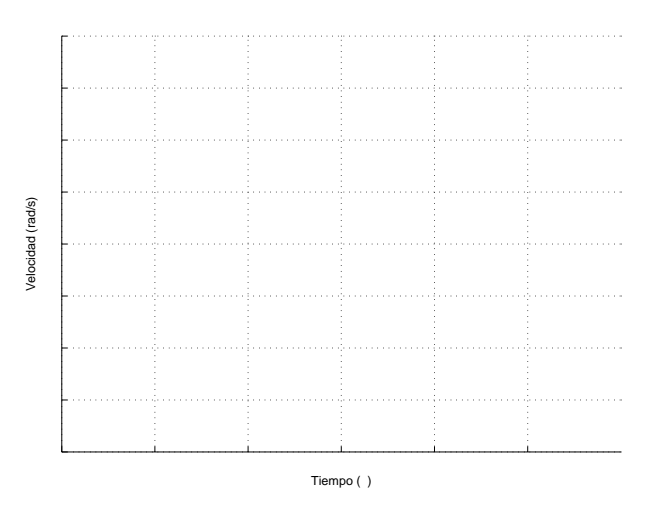

Figura 2: Velocidad ante un escalón de tensión de 10V.

2. Dibujar la evolución de la velocidad de giro del motor cuando aparece repentinamente una perturbación de 1Nm. Anotar lo que corresponda:  $t_s$ ,  $t_p$ ,  $M_p$  y valor final.

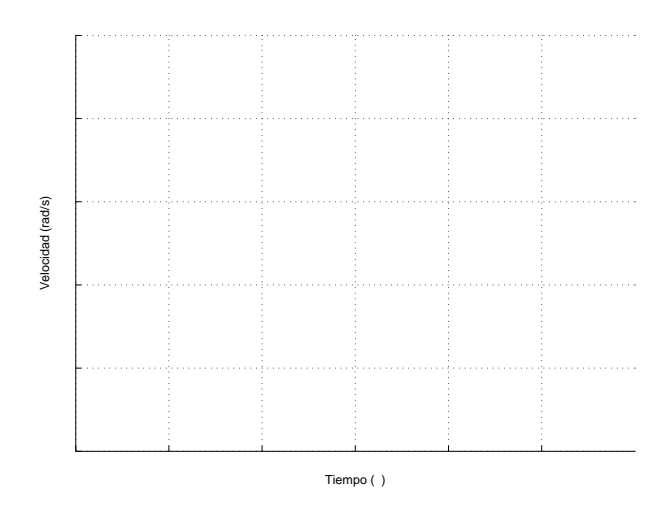

Figura 3: Velocidad ante un escalón de par de 1Nm.

- 3. Para controlar el sistema se decide utilizar un control en cascada realimentando el par eléctrico y la velocidad. Los reguladores elegidos son de tipo PI y presentan las siguientes ganancias:
	- Regulador de par:  $k_{pc} = 27.16, k_{ic} = 3194.83$ .
	- Regulador de velocidad:  $k_{pw} = 3.76$ ,  $k_{iw} = 1.06$ .

Escribir la función de transferencia entre la referencia de velocidad y la salida:  $\frac{\omega(s)}{R(s)}$ . Normalizar la respuesta utilizando el comando  $\mathsf{zpk}(M)$ , siendo M la función de transferencia obtenida.

$$
\frac{\omega(s)}{R(s)} =
$$

4. Dibujar la función de transferencia (sólo magnitud) que muestre el efecto del par de carga sobre la salida con el control en cascada.

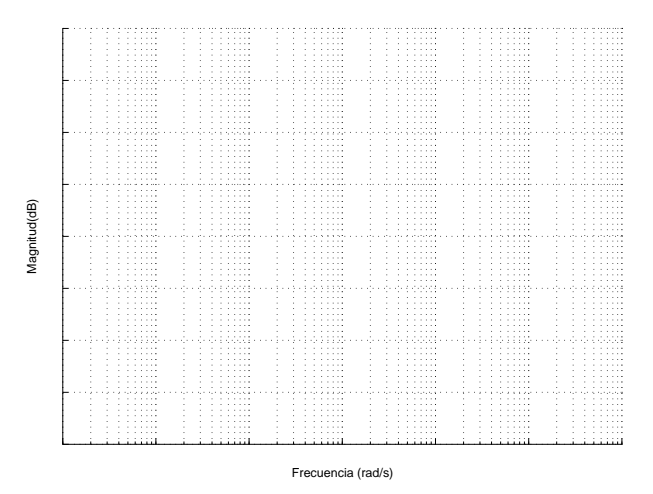

Figura 4: Función de sensibilidad de entrada.

## Soluciones al cuestionario "0"

El sistema de la figura representa un motor de corriente continua alimentado por el inducido donde  $\omega$  es la velocidad de giro del motor (rad/s),  $T_L$  es un par de carga (Nm),  $T_e$  es el par eléctrico generado por el motor (Nm) y  $u$  es la tensión de inducido (V).

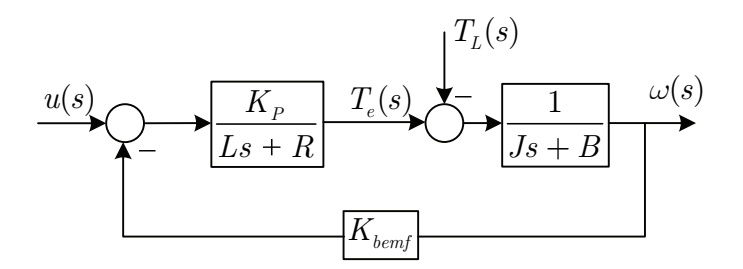

Figura 5: Diagrama de bloques del motor.

Los parámetros del motor son :  $J = 0.0285$  m<sup>2</sup>,  $B = 0.00802$  Nm/(rad/s),  $L = 0.0073$  H,  $R = 0.8587\Omega$ ,  $K_p = 0.63$  Nm/A y  $K_{bemf} = 0.63$  V/(rad/s).

1. Dibujar la evolución de la velocidad de giro del motor cuando se introduce un escalón de tensión en la entrada de 10V. Anotar lo que corresponda:  $t_s$ ,  $t_p$ ,  $M_p$  y valor final.

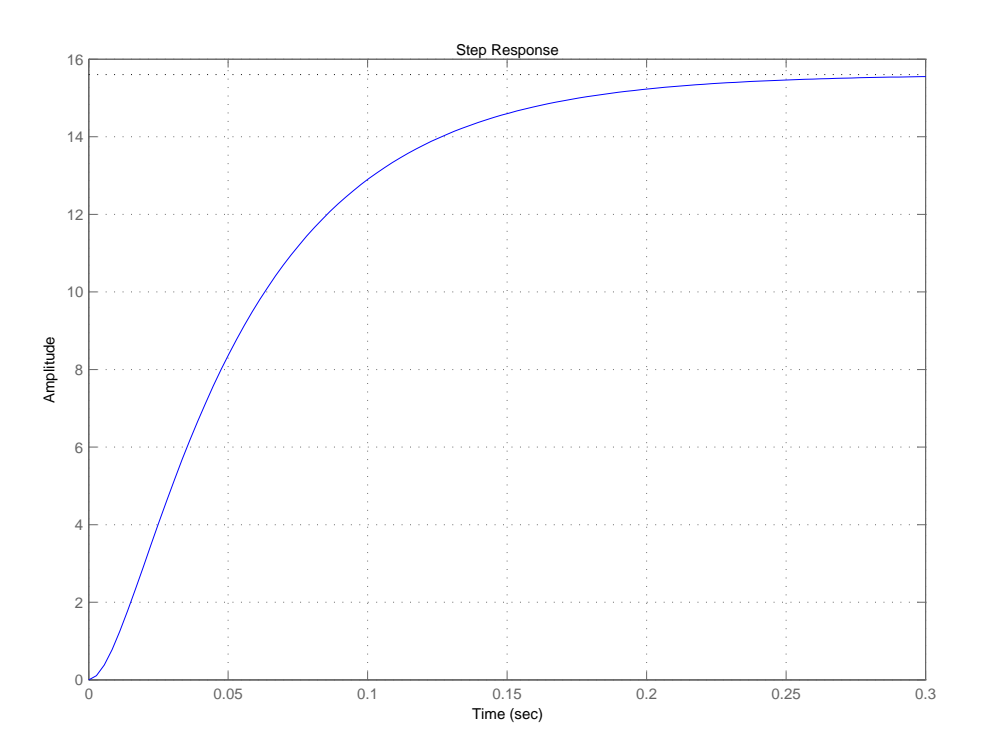

Figura 6: Velocidad ante un escalón de tensión de 10V.

2. Dibujar la evolución de la velocidad de giro del motor cuando aparece repentinamente una perturbación de 1Nm. Anotar lo que corresponda:  $t_s$ ,  $t_p$ ,  $M_p$  y valor final.

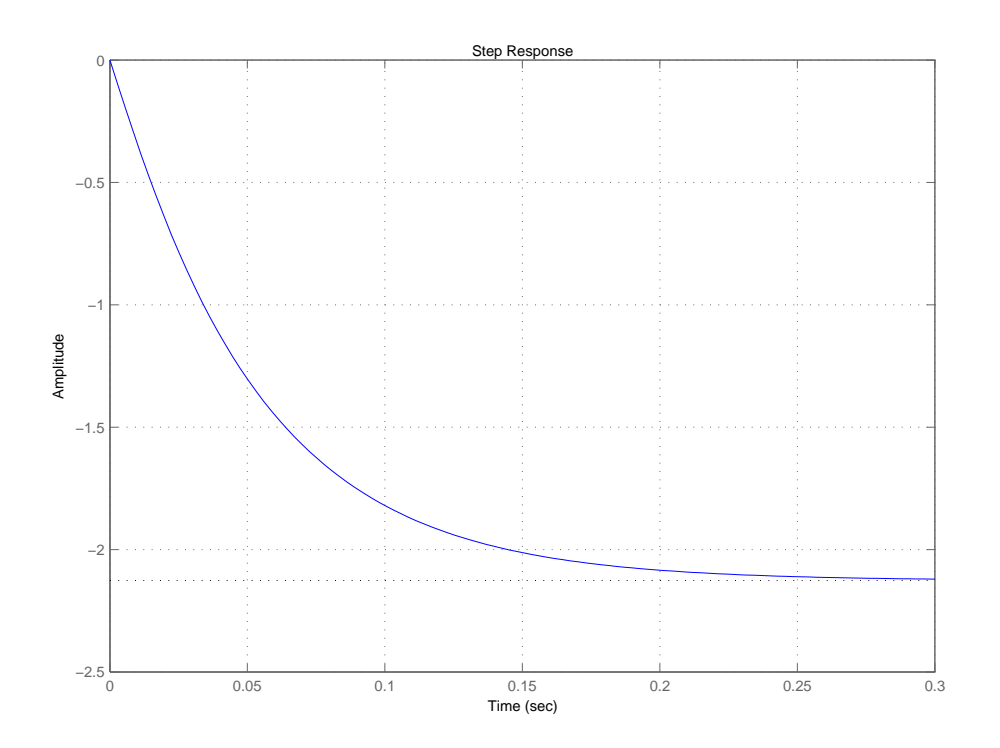

Figura 7: Velocidad ante un escalón de par de 1Nm.

- 3. Para controlar el sistema se decide utilizar un control en cascada realimentando el par eléctrico y la velocidad. Los reguladores elegidos son de tipo PI y presentan las siguientes ganancias:
	- Regulador de par:  $k_{pc} = 27.16, k_{ic} = 3194.83$ .
	- Regulador de velocidad:  $k_{pw} = 3.76$ ,  $k_{iw} = 1.06$ .

Escribir la función de transferencia entre la referencia de velocidad y la salida:  $\frac{\omega(s)}{R(s)}$ . Normalizar la respuesta utilizando el comando zpk(M)siendo M la función de transferencia obtenida.

$$
\frac{\omega(s)}{R(s)} = 309236,279740_{\frac{(s+1202,636642)(s+145,218693)(s+113,719491)(s+0,281920)}{s+145,218693)(s+113,719491)(s+0,281920)}}
$$

4. Dibujar la función de transferencia (sólo magnitud) que muestre el efecto del par de carga sobre la salida con el control en cascada.

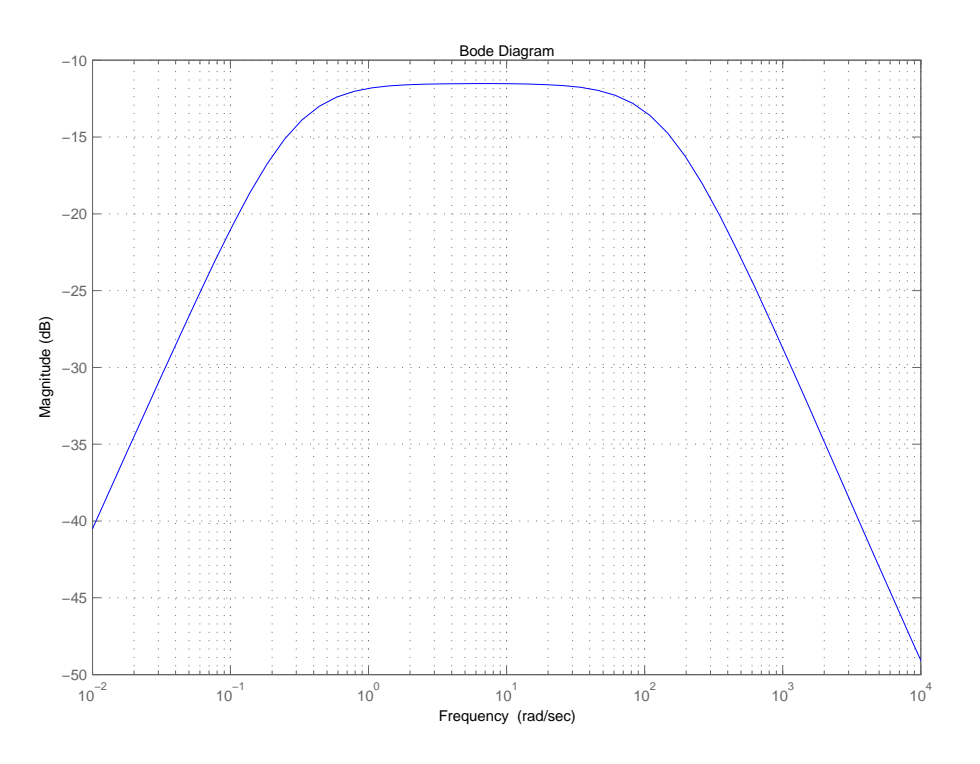

Figura 8: Función de sensibilidad de entrada.